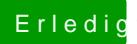

## Erledi<mark>g</mark> Mountain Lion übertakten

Beitrag von Griven vom 4. April 2015, 20:48

Befindet sich im Verzeichnis /System/Library/Extensions